## **Detalhar Lançamentos do Processo de Importação (CCEIG661)**

Esta documentação é válida para todas as versões do Consistem ERP.

## **Pré-Requisitos**

Não há.

**Acesso**

Módulo: Entradas - Integração GECEX

Grupo: Integração GECEX

[Geração de Conciliação por Processo de Importação \(CCEIG660\)](https://centraldeajuda.consistem.com.br/pages/viewpage.action?pageId=86980204)

Botão **Detalhar Processo**

## **Visão Geral**

O objetivo deste programa é consultar todos os lançamentos até o mês/ano" informado para as contas transitórias consultadas para o processo de importação indicado no programa [Geração de Conciliação por Processo de Importação \(CCEIG660\)](https://centraldeajuda.consistem.com.br/pages/viewpage.action?pageId=86980204).

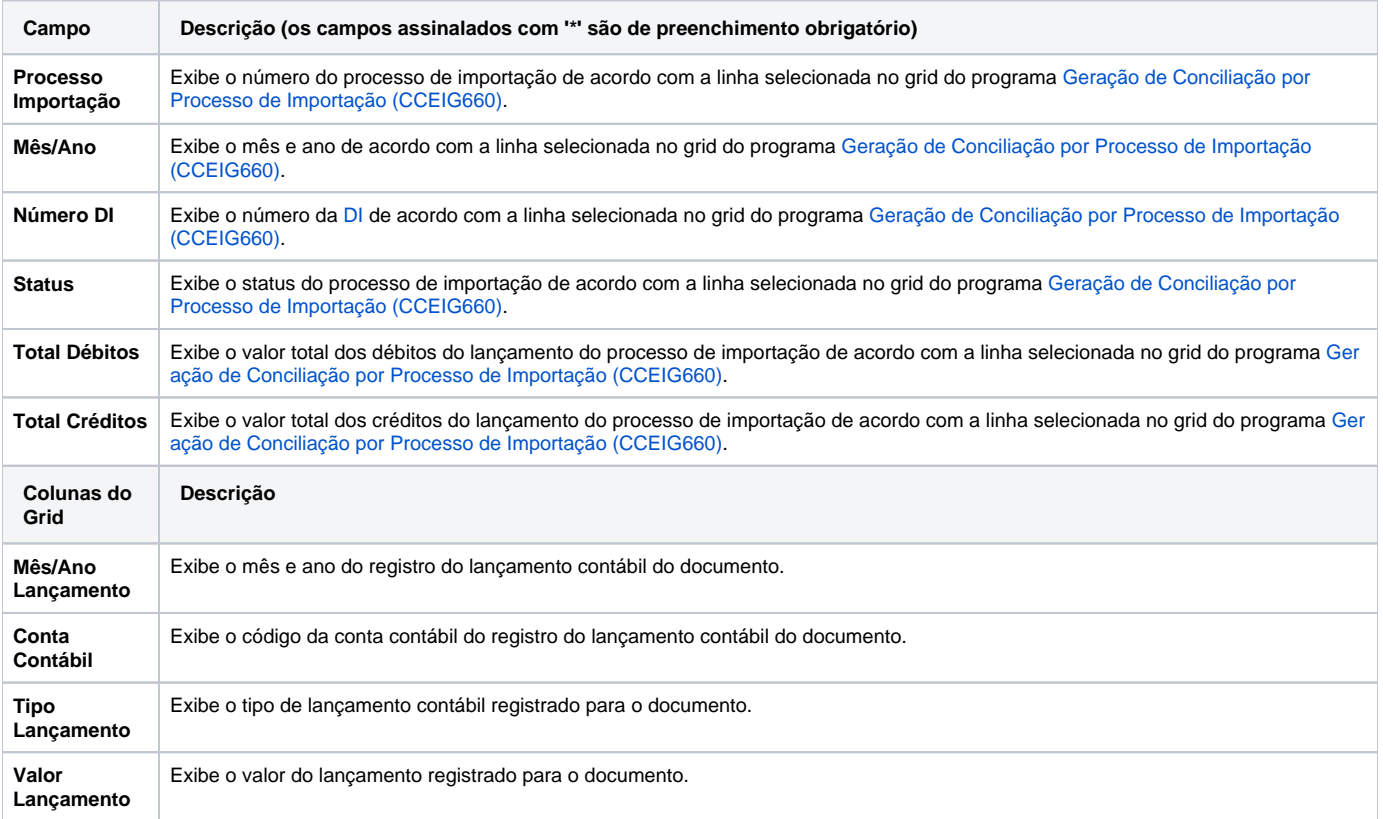

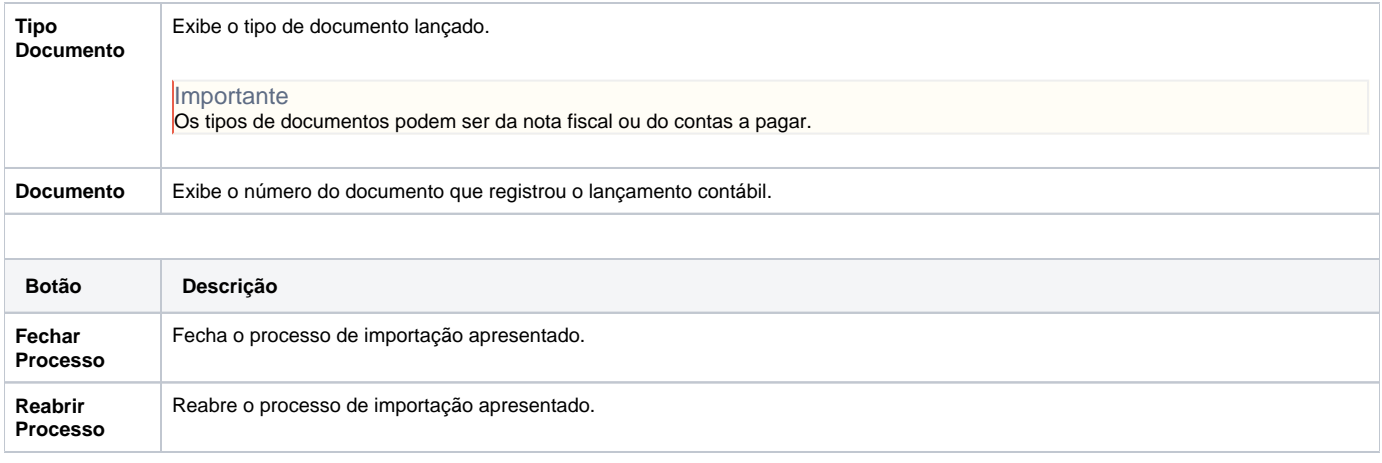

Atenção

As descrições das principais funcionalidades do sistema estão disponíveis na documentação do [Consistem ERP Componentes.](http://centraldeajuda.consistem.com.br/pages/viewpage.action?pageId=56295436) A utilização incorreta deste programa pode ocasionar problemas no funcionamento do sistema e nas integrações entre módulos.

Exportar PDF

Esse conteúdo foi útil?

Sim Não